## **Surface Tips**

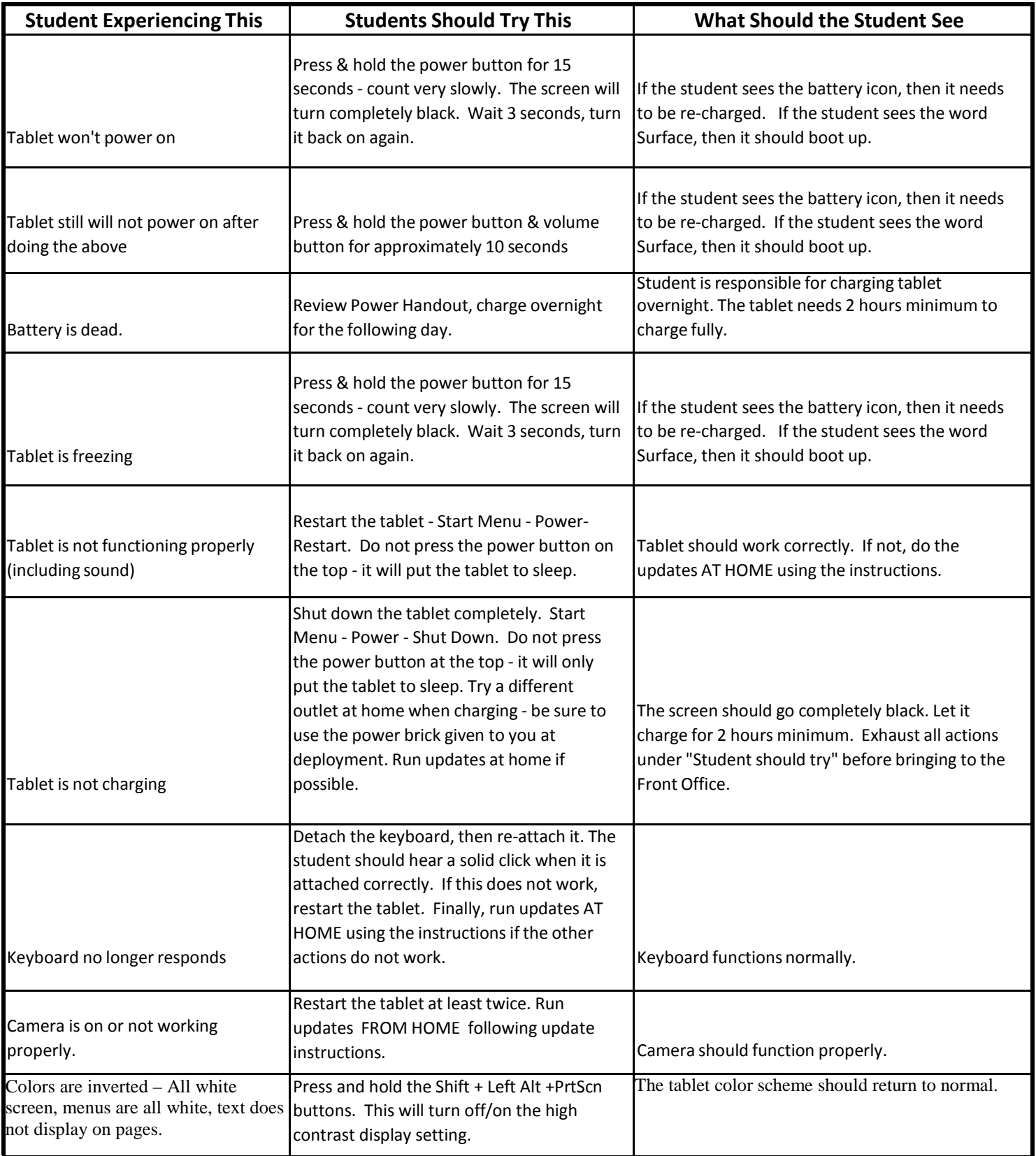

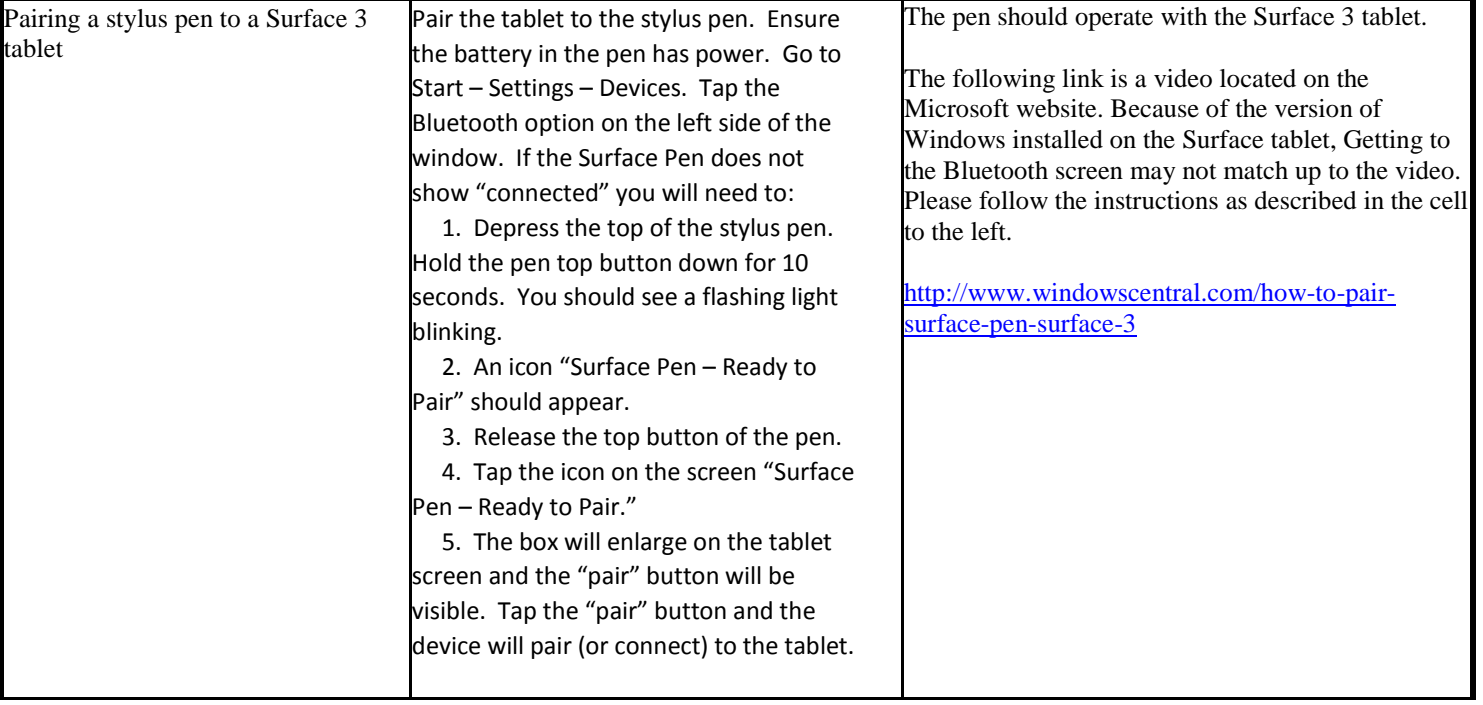